# **SoundVision — Ton zu Bild und Bild zu Ton, eine vernetzte Konversation**

Steffi Beckhaus, Roland Schröder-Kroll, Tanja Döring, Thorsten Juckel

interactive media / virtual environments Universität Hamburg, Dept. Informatik Vogt-Kölln-Str. 30 22767 Hamburg steffi.beckhaus@uni-hamburg.de

**Abstract:** Dieses Paper beschreibt SoundVision, eine interaktive und kooperative audiovisuelle Installation zur verteilten, vernetzen Konversation mit Bild und Ton. Im Dialog erschließen sich verschiedenste Möglichkeiten, mit der Installation umzugehen und SoundVision kann als Ausdrucksmöglichkeit im Sinne einer Sprache oder eines Instruments erlebt werden.

## **1 Einführung**

SoundVision ist eine interaktive und kooperative audiovisuelle Installation. Sie besteht aus einer Serveranwendung und verteilten Eingabestationen, an denen Benutzer mit dem jeweiligen Eingabedevice – beispielsweise Tablet, Webcam oder MIDI-Keyboard - ein eigenes "Klangbild" erzeugen können, wie in Abb. 1 gezeigt. Aus gespielter Musik wird dabei zusätzlich ein Bild erzeugt und Bilder aus Zeichnungen und Videos werden gleichzeitig vertont. Zusammen ergeben sie jeweils einzelne TonBild-Stücke, die auf einer gemeinsamen Fläche (Abb. 1b) kooperativ angeordnet werden können und dort wiederum ein gemeinsames TonBild entstehen lassen. Im Sinne einer Konversation können mit den SoundVision Stationen verschiedene Teilnehmer an verschiedenen Orten oder verschiedenen Stationen eines Ortes gemeinsam an einem Werk arbeiten. Das Werk materialisiert sich im Sinne eines Konzerts flüchtig und ist dort auch hörbar, wo der Server Bild und Ton des GesamtTonBilds ausgibt.

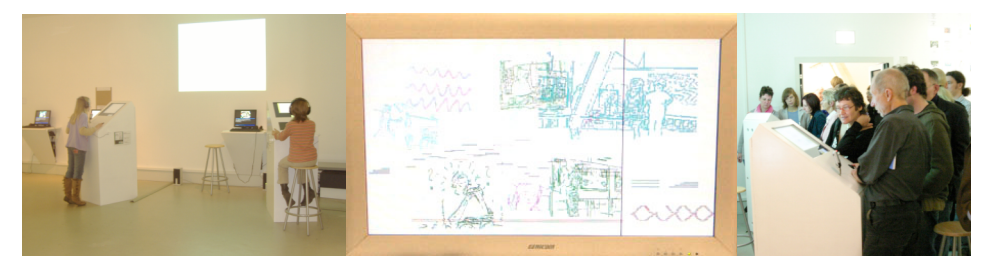

Abbildung 1: a) und c) zwei Stationen in der Kunsthalle Bremen 2006/2007; b) GesamtTonbild mit Computerzeichnungen, Kamerabildern, Handzeichnungen, Mididaten und Klang.

## **2 Konversation und Konversationen**

"Conversationskunst ist das gemeinsame künstlerische Gestalten gemeinsamen gesamtsensorischen Umgangs (...)" [AE03]. Die (Computer)Netzkunst hat erst Text- und dann Bilderchat aufgegriffen. Die Konversation ist "mutuell wechselseitig", nutzt Schrift und Bild. Sie ergibt ein Gesamtkunstwerk, flüchtig, als Bild im Kopf der "Konversierenden".

SoundVision zeigt dieses Bild und lässt dann am gemeinsamen Werk weiter arbeiten. Es nutzt sowohl das Bild als auch die Klangkomposition, die jeweils entweder direkt generiert wurden oder implizit jeweils durch Klang oder Bild erzeugt worden sind. Es vereinigt Klang, vielleicht sogar Musik, und Bild und ignoriert den Text, der sonst ein wesentlicher Ausdruck der Konversation ist. "Mutuell wechselseitig" entsteht so ein veränderliches gesamtes TonBild, das von mehreren vernetzten Konversierenden generiert oder beeinflusst wird. Dabei können hier nicht nur Bilder auf den Server geladen werden, sondern von dort genauso wieder auf die einzelnen Stationen heruntergeladen und weiterverarbeitet werden. So kann ein Dialog entstehen und Weiterentwicklung geschehen.

Die Installation SoundVision wurde 2005 im Rahmen der Ausstellung "Entgrenzung -Digitale Kunst zwischen Algorithmik und Interaktion" auf der Mensch&Computer und dem ars electronica Festival in Linz öffentlich ausgestellt (Abb. 1b und Abb. 2). In 2006/2007 standen der Server und 2 Stationen im Rahmen der Ausstellung Mutualité - Alsleben/Eske in der Kunsthalle Bremen (Abb. 1a, 1c, 3) und verbanden zusätzlich das im/ve Labor der Universität Hamburg und mehrere private Benutzer in Hamburg. Das GesamtTonBild wurde auf eine Wand im Ausstellungsraum in Bremen projiziert und war im Raum dort hörbar. Später wurde diese Installation in der Informatik-Bibliothek der Universität Hamburg ebenfalls in diesem Aufbau öffentlich zugänglich gezeigt.

Die Installation erschließt sich in verschiedenen Schritten. Während sich die Benutzer zunächst mit dem grundlegenden Prinzip der Erzeugung von Bild und Klang beschäftigen und damit, welches Bild gut klingt bzw. welche Tonfolge gut aussieht, entwickeln sie dann ihre eigene Ausdrucksform. Diese drückt sich beispielsweise in der Entwicklung von Malstilen oder der Einbeziehung der Umgebung, sich selbst oder mitgebrachter Materialien über die Videokamera, später dann durch Wiederverwendung von Materialien auf dem GesamtTonBild aus. So erschließen sich im Laufe der Arbeit verschiedenste Möglichkeiten, mit der Installation umzugehen und SoundVision wird als Ausdrucksmöglichkeit im Sinne einer Sprache oder eines Instruments begriffen.

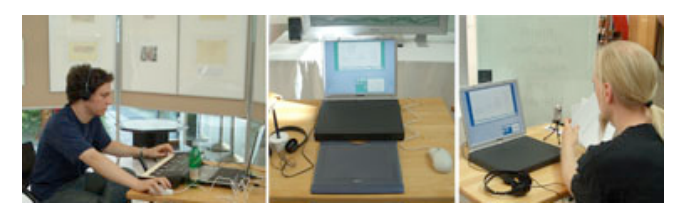

Abbildung 2: Laptopbasierte SoundVision Stationen in Linz (M&C 2005); a) Keyboard, b) Tabletzeichnung, c) Video. Im Hintergrund von a): Kurd Alsleben's erste Computerzeichnungen (1960)

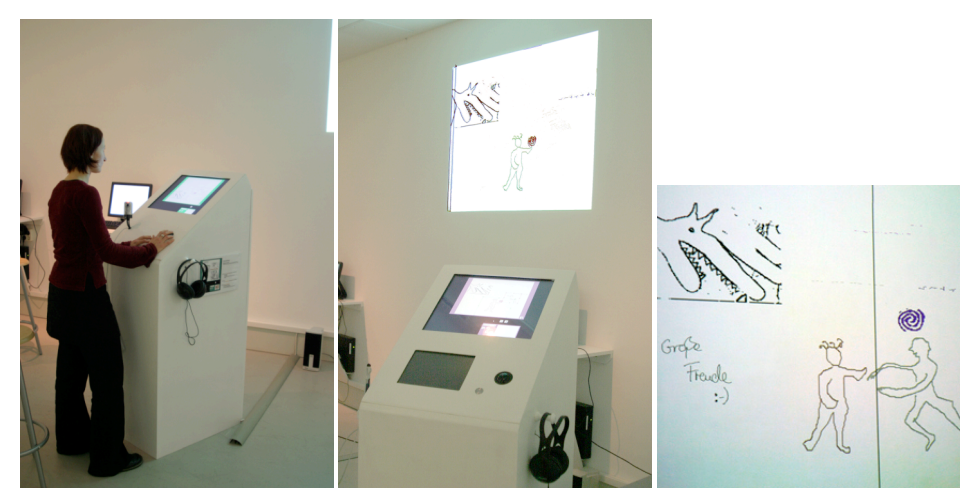

Abbildung 3: a) Video Station, b) Tablet Station c) das GesamtTonBild etwas später

#### **3 Technische Beschreibung**

SoundVision besteht aus mehreren Komponenten. Es gibt verteilte Eingabestationen, an denen Benutzer mit dem jeweiligen Eingabedevice - Tablet, Webcam oder Midi-Keyboard - ein eigenes "Klangbild" erzeugen können (siehe Abb. 1 und 2). Dazu erstellen sie - malend, per Kamera oder in Form des Piano Rolls eines gespielten Stückes - ein Bild, welches mit einem aus einer Liste wählbaren Midi-Instrument vertont wird (siehe Abb. 4b). Die eigene Komposition kann lokal an der Station über Kopfhörer angehört und als TonBildElement an den SoundVision Server gesendet werden. Dorthin übermittelt, ist das TonBildElement auf dem Server Screen sichtbar und im Raum hörbar. Der Server spielt fortwährend die ihm gesendeten Sound Samples (TonBildElemente) ab. Ein sichtbarer senkrechter Balken durchläuft dazu das GesamtTonBild von links nach rechts und vertont die jeweils unter ihm liegenden Pixel entsprechend ihrer Höhe und des gewählten Instruments, ähnlich [Le05]. Benutzer können jederzeit von ihrer Station aus die Anordnung und Größe der Samples auf dem Server verändern, einzelne löschen und neue hinzufügen, wodurch sie den Gesamtklang ändern. Die Höhe eines TonBildElement korrespondiert mit der Lautstärke und die Breite mit seiner Abspielgeschwindigkeit. Dabei entsteht ein gemeinsames Werk der Benutzer als Momentaufnahme. Sie alle beeinflussen das sich laufend ändernde Klangbild und damit auch den Klang im Raum. Weitere Server und Eingabestationen können an anderen Orten installiert sein. Die Server sind verbunden und synchronisieren ihre Klangbilder.

Die für die Kunsthalle gebauten Stationen benutzen anstatt einer Maussteuerung einen Trackball und einen eingebauten robusten Taster (Abb. 3b). Die Videokamera, eine WebCam, ist beweglich und schwenkbar aber fest an die Station angebracht (Abb. 3a). Über einen Kopfhörer kann das lokale TonBild angehört werden.

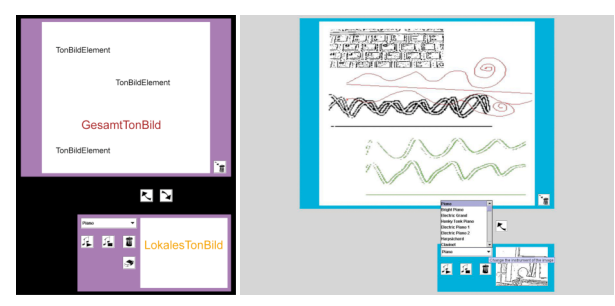

Abbildung 4: a) Schema, b) Videoeingabe mit Midi Klangauswahl

Die verschiedenen Arbeitsbereiche einer Station sind in Abb. 4a schematisch dargestellt. Abb. 4b und 5 zeigen die Oberflächen der einzelnen Stationen, also den Arbeitsbereich der Nutzer. Die kleine Fläche unten rechts ist das LokaleTonBild. Die große Fläche spiegelt die Ansicht des Servers wieder und erlaubt die Neu- oder Re-positionierung, Vergrößerung und Verkleinerung von allen TonBildern auf dem Server. Im Falle der Zeichenstation mit Tablet Eingabe (Abb. 3 und 5b) kann ein beliebiges ausgewähltes Bild aus dem GesamtTonBild wieder in das LokaleTonBild transferiert und dort dann weiterbearbeitet werden.

Die Arbeit mit SoundVision ist ein Prozess. Abb. 5a zeigt ein Videobild von Kurd Alslebens' erster Computerzeichnung lokal auf einer Station und als Rahmen im GesamtTonBild auf dem Server. Abb. 5b zeigt die Zeichenstation und die Alsleben Zeichnung neu arrangiert und verkleinert im GesamtTonBild. Abb. 5c zeigt ein späteres Bild der Videostation. Das GesamtTonBild wurde weiterentwickelt, der Text per Kamera aufgenommen, neu positioniert und Bilder aus dem Raum hinzugefügt.

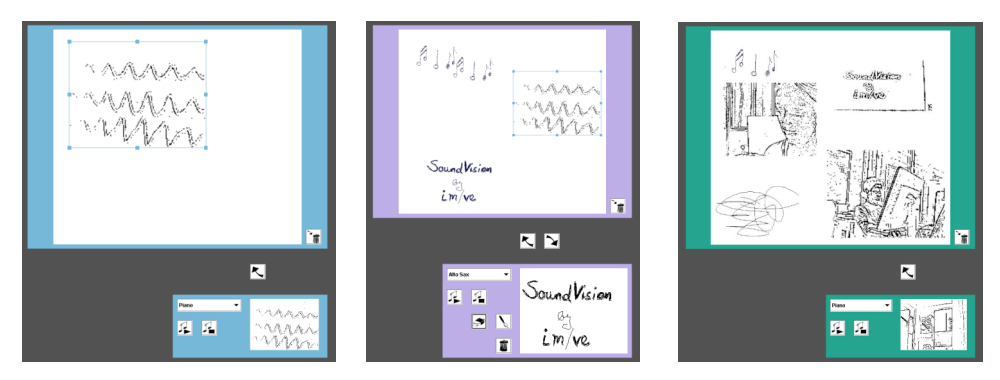

Abbildung 5: Oberflächen der einzelnen Stationen a) Videobild b) Tablet Zeichenstation mit Hin und Rückkanal, c) späteres Bild der Videostation.

#### **Literaturverzeichnis**

- [AE03] Alsleben, K; Eske, A (Hg.): NETZKUNSTWÖRTERBUCH, ISBN 3-8311-2259-8, edition kuecocokue, Hamburg 2003.
- [Le05] Levin, G: Scrapple. http:/www.flong.com/resume/projects.html#scrapple , 2005